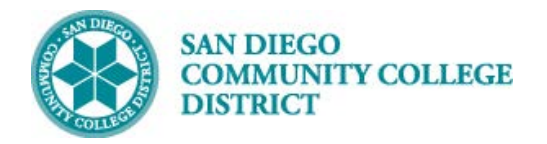

## **Job Aid**

# SCHEDULING A CONTRACT OR GRANT FUNDED CLASS SECTION

BUSINESS PROCESS: *CREATE A CONTRACT OR GRANT FUNDED CLASS* MODULE: *CURRICULUM MANAGEMENT*

#### PREREQUISITES

*Review Create a New Class Section Job Aid.*

#### INSTRUCTIONS

This Job Aid will go over the process to create a Contract/Grant Funded Class section.

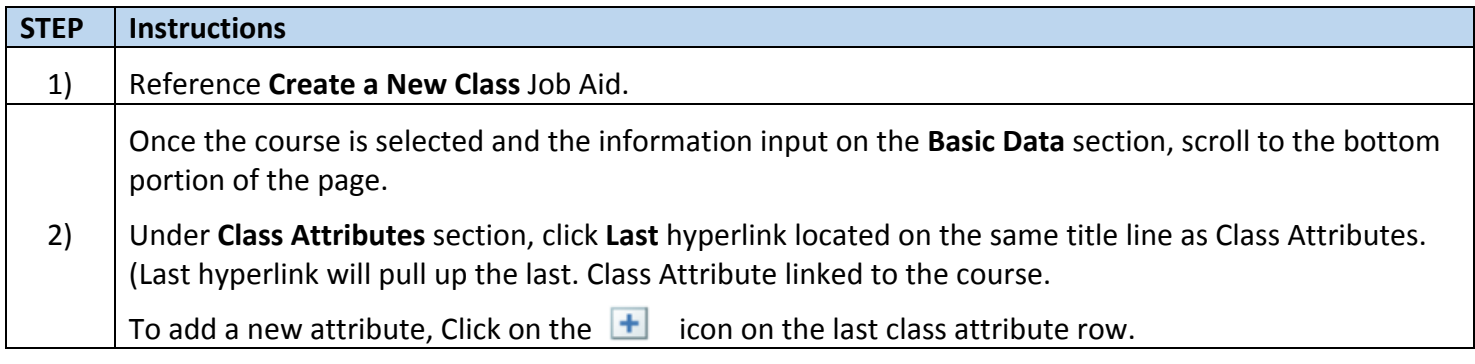

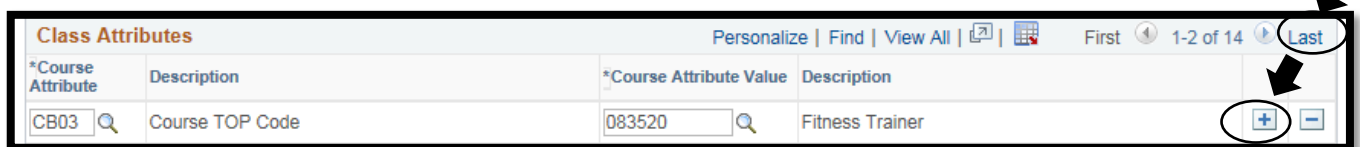

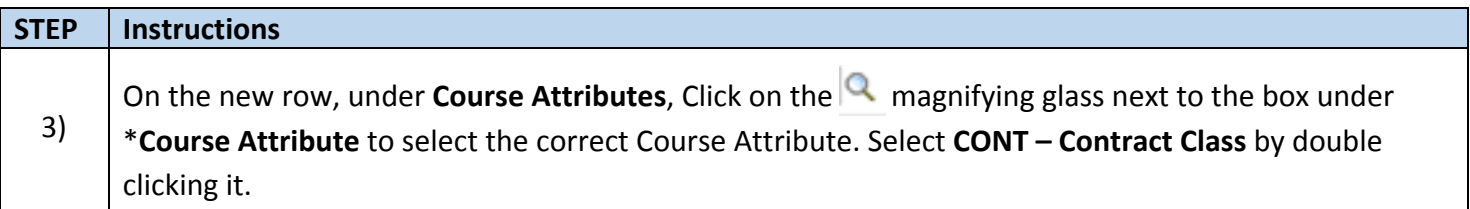

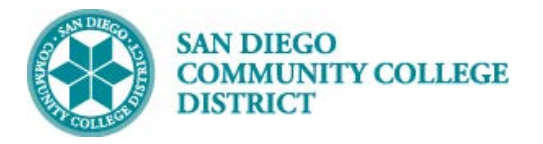

# **Job Aid**

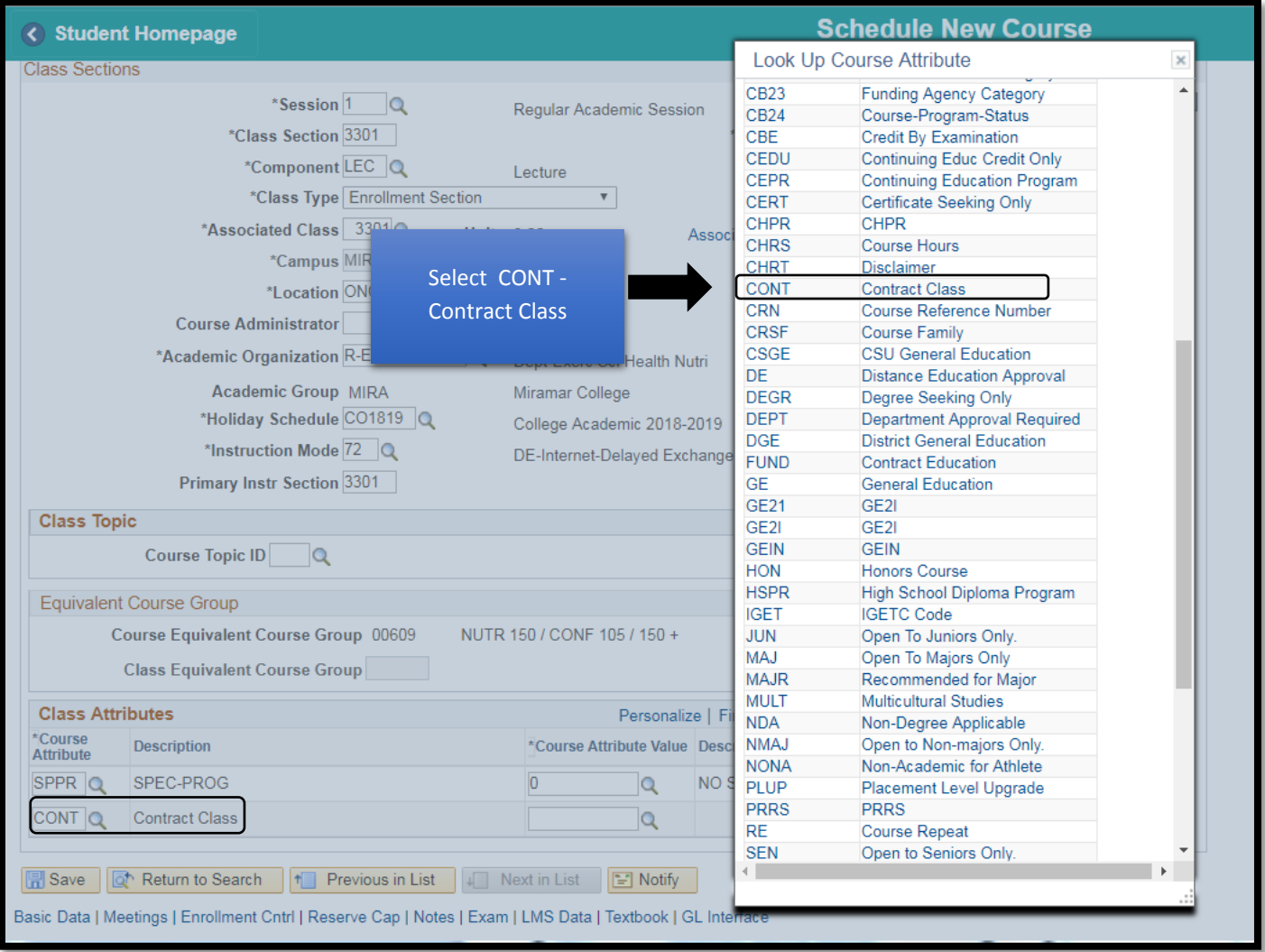

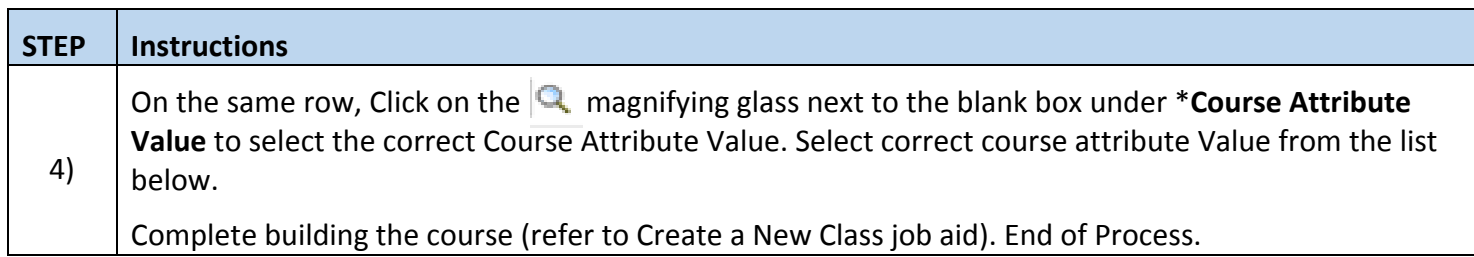

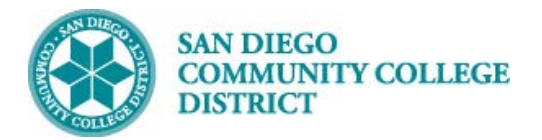

## **Job Aid**

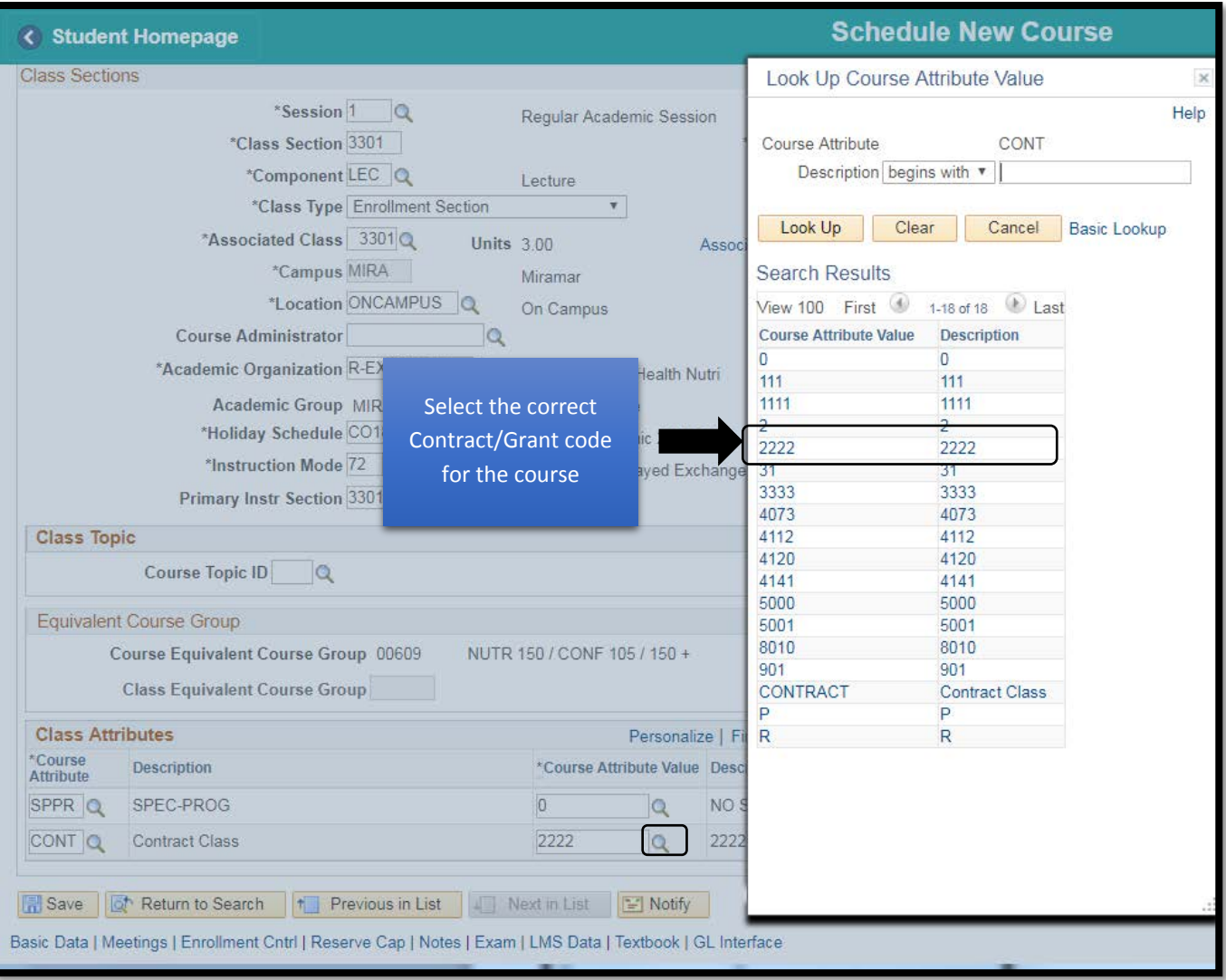